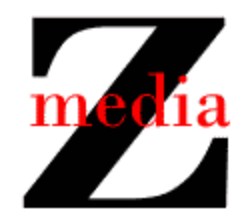

## zplayer (v1)

## Use Case Descriptions

The interactions between the zplayer and a user are summarized in the following use case descriptions.

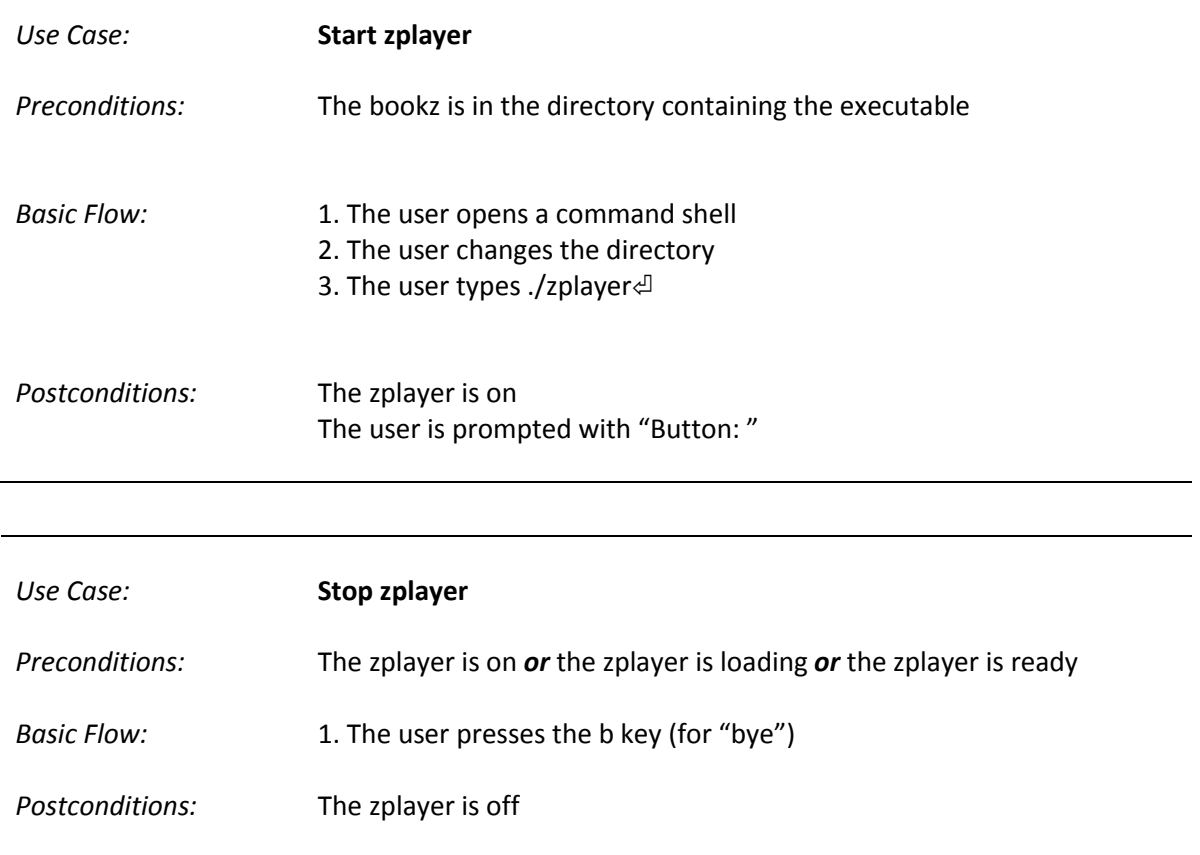

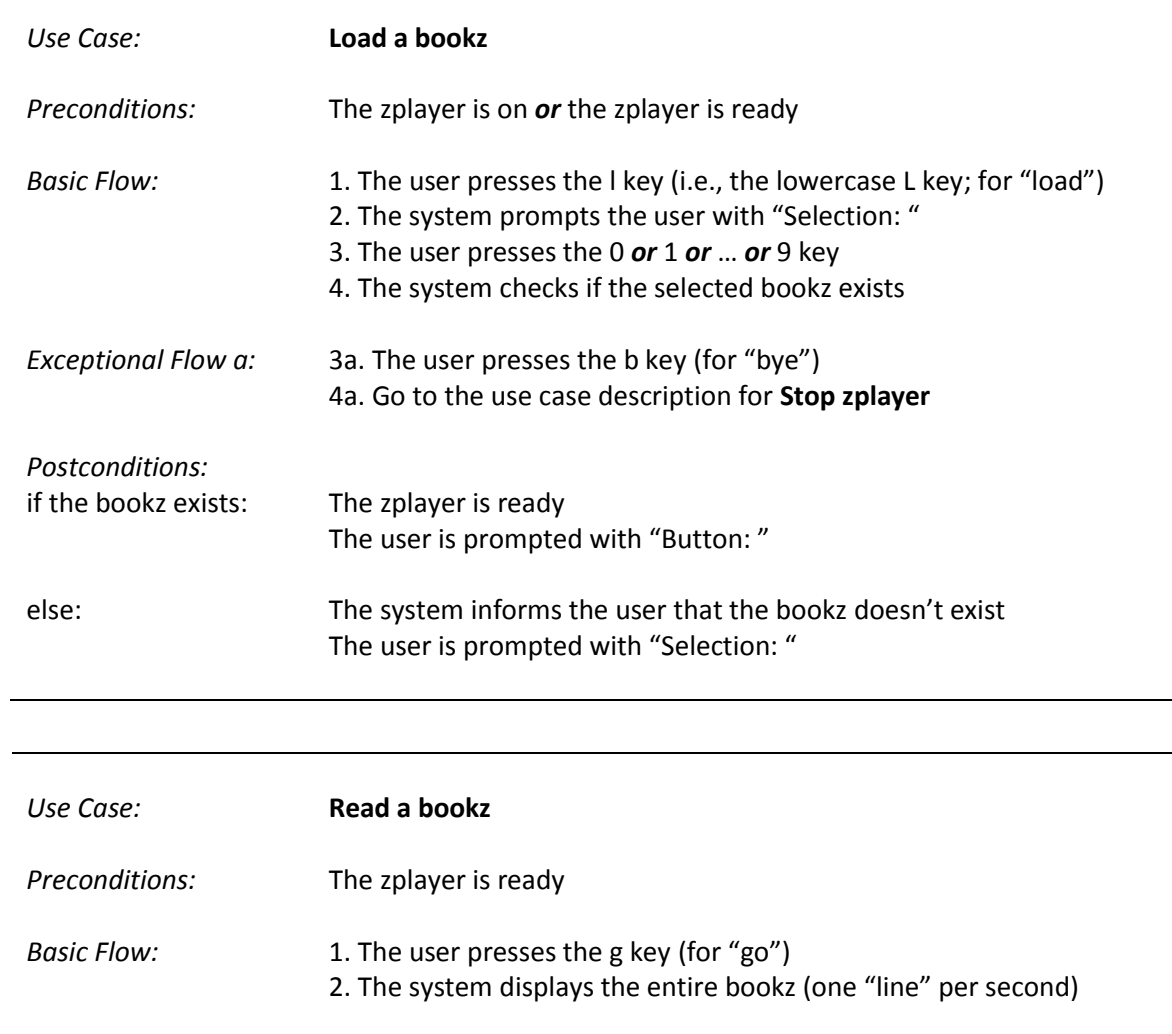

L,

*Postconditions:* The zplayer is off